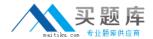

# **Apple**

# Exam 9L0-517

**ACTC 10.7 Recertification Exam** 

Version: 6.0

[ Total Questions: 93 ]

What protocol does the Mail application in OS X Lion use to send email from a client computer to a mail server for delivery?

- A. SMTP
- B. LDAP
- C. IMAP
- **D.** POP
- E. XMPP

**Answer: A** 

#### **Question No: 2**

What are TWO ways an administrator can deliver a profile to iOS devices? (Choose 2.)

- **A.** Email the profile as an attachment to the user with instructions to install it on the iOS device.
- **B.** Distribute the profile to users' computers over the network,then tell users to sync their devices to their computers using iTunes.
- **C.** Connect each iOS device to an admin computer, and copy the .pfm file to the device.
- **D.** Post the profile on the App Store, and tell users to download it.
- **E.** Using Profile Manager, push the profile to an enrolled iOS device.

Answer: A,E

# **Question No:3**

What protocol does OS X Lion Server use to send email between mail servers?

- A. POP
- B. XMPP
- C. SMTP
- D. IMAP
- E. MAPI

**Answer: C** 

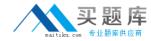

Which procedure will prevent guest users from seeing a specific shared folder that is hosted on an OS X Lion Server?

- A. Enable the Hidden flag on the folder.
- **B.** Set the folder's permissions for Everyone Else to No Access.
- **C.** Add a period to the beginning of the folder's name.
- **D.** Click the folder,then select Get Info from the File menu,and click the option "Hide from Guest Users."

**Answer: B** 

#### **Question No:5**

You want to manage iOS devices using Profile Manager. To do so, which THREE of these must be available to Profile Manager? (Choose 3.)

- A. A valid SSL certificate
- **B.** A configured WebDAV share
- C. A computer with iPhone Configuration Utility running
- D. A running AFP server
- E. A valid APNS certificate
- F. An Open Directory master

Answer: A,E,F

# **Question No: 6**

Which statement best describes the wiki in OS X Lion Server?

- A. A series of date-stamped and chronologically ordered entries on a website
- **B.** A collaborative website that can be edited within a web browser
- **C.** A website that is configured to provide access to mail accounts
- **D.** A folder on a website, with permissions that restrict access to the files it contains

**Answer: B** 

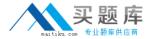

Which of these is an example of authorization in OS X Lion and OS X Lion Server?

- A. The list of available volumes displayed when connecting to a file service
- **B.** A ticket-granting ticket in Ticket Viewer
- **C.** The "Connect to Server" dialog in Server Admin
- D. The User ID in a user account

**Answer: A** 

# **Question No: 8 HOTSPOT**

Your network administrator has assigned you these network settings:

IP address 10.1.5.7

subnet mask 255.255.255.0

router address 10.1.5.1

In the screenshot below, click the field (or its name) where you can type 10.1.5.7/24 to auto-populate the remaining fields with the network settings you have been given.

(You will see a green crosshair where you click. You can change your selection.)

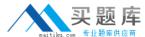

Apple 9L0-517: Practice Test

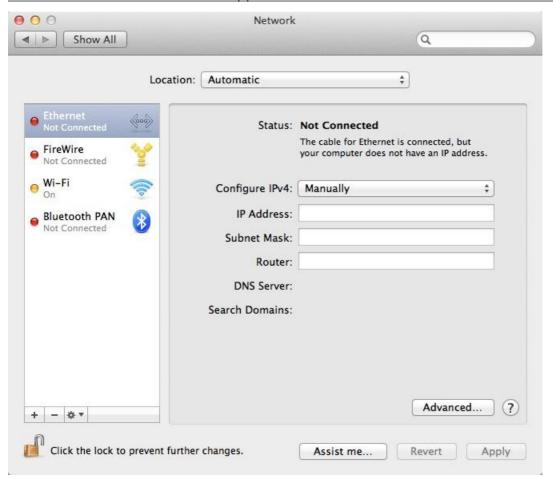

**Answer:** 

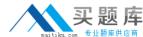

#### Apple 9L0-517: Practice Test

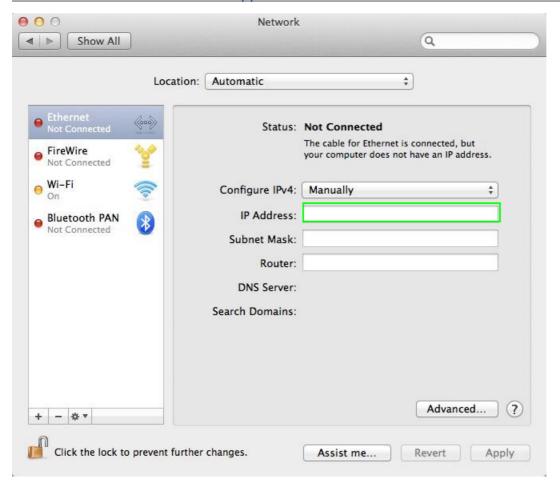

#### **Question No:9**

Using Server Admin, you are configuring email alerts to be sent to the system administrator of an OS X Lion Server. Which THREE of these server events can you select to trigger an alert?

(Choose 3.)

- A. An unsuccessful attempt was made to log in with the root account.
- **B.** A web page has been updated in the wiki service.
- **C.** The number of files on the server has exceeded a specified number.
- **D.** The number of users has exceeded a specified number.
- **E.** New software updates are available for the server.
- **F.** A disk has less than a specified percentage of free space available.
- **G.** A certificate has expired or is about to expire.
- H. A user has exceeded his or her assigned disk quota.

Answer: E,F,G

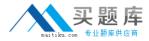

What is an advantage of deploying signed Profile Manager profiles, rather than unsigned Profile Manager profiles?

- **A.** Signed profiles can be updated on devices via an update process; unsigned profiles must be deleted before a new profile can be installed.
- **B.** Only signed profiles can be installed on a device.
- **C.** An unsigned profile's source or contents may be misrepresented; signing validates both.
- **D.** Signed profiles cannot be removed by users without administrator authorization; unsigned profiles can be.

**Answer: C** 

#### **Question No: 11**

Which key(s) can you press during a Mac computer's startup to cause the Mac to use NetBoot at startup?

- A. Command-N
- B. N
- C. Control-N
- D. Shift-N

**Answer: B** 

### **Question No: 12**

You want to secure the communication between the iCal service on an OS X Lion Server and its iCal clients. Using Server app, which of these can you use to achieve your goal?

- **A.** A Kerberos Ticket Granting Ticket (TGT)
- B. An SSH tunnel
- C. An SSL certificate and the HTTPS protocol
- **D.** The Universal Security Convention (USC)

**Answer: C** 

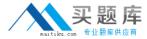

Review the screenshot of the user settings for Chris Johnson, and then answer the question below.

|               | anced settings for Chris Johnson<br>these settings might prevent this user from loggi | ng in. |
|---------------|---------------------------------------------------------------------------------------|--------|
| User ID:      | 1025                                                                                  |        |
| Group:        | staff                                                                                 |        |
| Account Name: | chris                                                                                 |        |
| Aliases:      | ch (                                                                                  |        |

What iChat service account name will this user have on the chat.pretendco.com server?

- A. user1025@chat.pretendco.com
- B. Chris Johnson
- C. chris@chat.pretendco.com
- **D.** chris\_johnson@chat.pretendco.com

**Answer: C** 

# **Question No: 14**

A user enables FileVault 2 and gets a recovery key. Which TWO methods for storing the recovery key does FileVault suggest to the user? (Choose 2.)

- **A.** Make a copy of the recovery key and store it in a safe place.
- **B.** Save the recovery key in the System Keychain.
- **C.** Store the recovery key with Apple.
- **D.** Store the recovery key on the Lion Recovery system partition,in the Recovery Key pane in FileVault 2.
- **E.** Store the recovery key in the Recovery Key folder in an iCloud account.

Answer: A,C

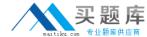

Review the screenshot of settings for Address Book on an OS X Lion computer, and then answer the question below.

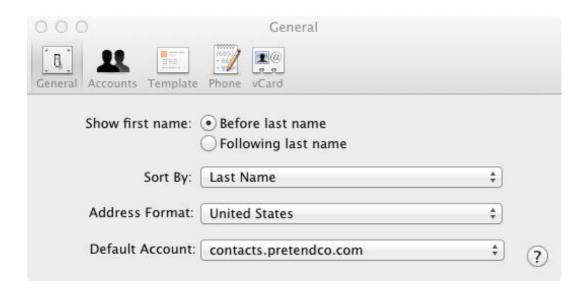

The OS X Lion computer whose Address Book settings are shown above is connected to an active Address Book service on a Lion Server at contacts.pretendco.com. By default, where will new contacts be stored?

- A. In the iCloud service, and synced to all configured devices
- B. Only on the Lion client computer
- C. Only on the Lion Server
- **D.** On the Lion Server, and synced to the Lion client computer

**Answer: D** 

#### **Question No: 16**

Using the Server Status widget in OS X Lion Server, which of these services can you monitor?

- A. Podcast
- B. Profile Manager
- C. File Sharing
- D. Web

**Answer: C**